### **Using the MIPS Calling Convention**

### **Recursive Functions in Assembly**

**CS 64: Computer Organization and Design Logic** Lecture #10 **Fall 2018** 

> Ziad Matni, Ph.D. Dept. of Computer Science, UCSB

# Administrative

- Lab #5 this week due on Friday
- Grades will be up on GauchoSpace today by noon!
	- If you want to review your exams, see your TAs: LAST NAMES  $A$  thru  $Q$  See Bay-Yuan (Th. 12:30 – 2:30 pm) LAST NAMES **R** thru Z See Harmeet (Th. 9:30 – 11:30 am)
- Mid-quarter evaluations for T.As
	- $-$  Links on the last slide and will put up on Piazza too
	- $-$  Optional to do, but very appreciated by us all!
- Remember: **NO CLASSES ON MONDAY!** 
	- $-$  University holiday! Remember to thank a veteran!

# **Any Questions From Last Lecture?**

# 5 Minute Pop Quiz!

#### Consider this C/C++ code:

```
void third() \{\}void second() {third();}
void first() {second();}
int main() \{first();\}
```
#### And consider this supposedly equivalent MIPS code  $\rightarrow$   $\rightarrow$

a) Are there any errors in it? (i.e. will it run?)

### b) Does it follow the MIPS C.C.? **EXPLAIN YOUR ANSWER**

```
third:
   jr $ra
second:
   move $t0, $ra
   jal third
   jr $t0
first:
   move $t1, $rajal second
   jr $t1
main:jal first
   li $v0, 10
   syscall
```
# Lecture Outline

- Recapping MIPS Calling Convention
	- Function calling function example
	- Recursive function example

# The MIPS Convention In Its Essence

- Remember: **Preserved** vs **Unpreserved** Regs
- **Preserved**: **\$s0 - \$s7**, and **\$sp, \$ra**
- **Unpreserved**: **\$t0 - \$t9**, **\$a0 - \$a3**, and **\$v0 - \$v1**
- Values held in Preserved Regs immediately before a function call MUST be the same immediately after the function returns.
- Values held in **Unpreserved Regs** must always be assumed to change after a function call is performed.
	- $-$  \$a0 \$a3 are for passing arguments into a function
	- $$v0 $v1$  are for passing values from a function

### How the Stack Works

- *Upon reset, \$sp points to the "bottom of the stack"* – *the largest address for the stack* 
	- *(0x7FFF FFFC, see MIPS RefCard)*
- *As you move \$sp, it goes from*  high to low address
- The "top of the stack" is the stack limit
	- *(0x1000 8000, see MIPS RefCard)*

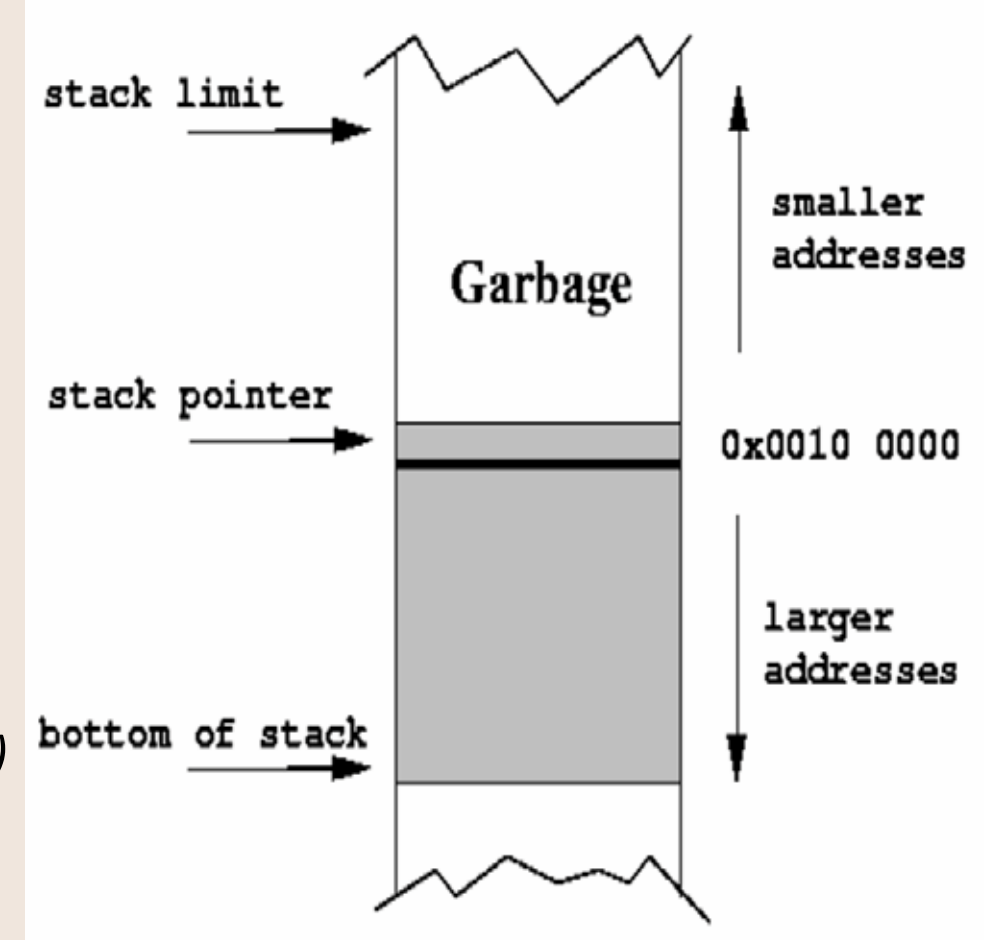

### How the Stack Works

*When you want to store some N* registers into the stack, the stack limit **convention** says you must: smaller addresses Garbage A. Make room in the stack *(i.e. move \$sp 4xN places)*  stack pointer  $0 \times 0010$   $0000$ **B.** Then store words *accordingly* larger addresses bottom of stack 11/7/18 Matni, CS64, Fa18 8 

### **How the Stack Works**

**Example:** You want to store \$s0, \$s1, and \$s2: stack limit addiu  $\zeta$ sp,  $\zeta$ sp, -12 # 'cuz 3 x 4 = 12 smaller sw \$s0, 8(\$sp) addresses Garbage sw \$s1, 4(\$sp) sw \$s2, 0(\$sp) stack pointer 0x0010 0000  $\zeta$ sp larger  $$s2$ addresses bottom of stack  $$s1$ **Bottom of**  $$s0$ stack  $11/7/18$ Matni, CS64, Fa18 9

# An Illustrative Example

```
…
int subTwo(int a, int b)
{	
  int sub = a - b;
  return sub;
}
```
…

} 

…

… 

```
int doSomething(int x, int y)
{
```

```
int a = subTwo(x, y);int b = subTwo(y, x);return a + b;
```
### subTwo doesn't call anything What should I map a and **b** to? *\$a0 and \$a1*  Can I map **sub** to **\$t0**? *Ok, b/c* I don't care about  $\textsf{St}^*$ *(not the best tactic, tho...) Eventually, I have to have sub be*  $\textsf{Sv0}$

#### doSomething DOES call a function

#### What should I map **x** and **y** to?

*Since* we want to preserve them across *the call to subTwo, we should map them to \$s0 and \$s1* 

#### What should I map **a** and **b** to?

*"a+b" has to eventually be \$v0. I should make at least a be a preserved reg (\$s2). Since I* get **b** back from a call and there's no other *call after it, I can likely get away with not using a preserved reg for b.* 

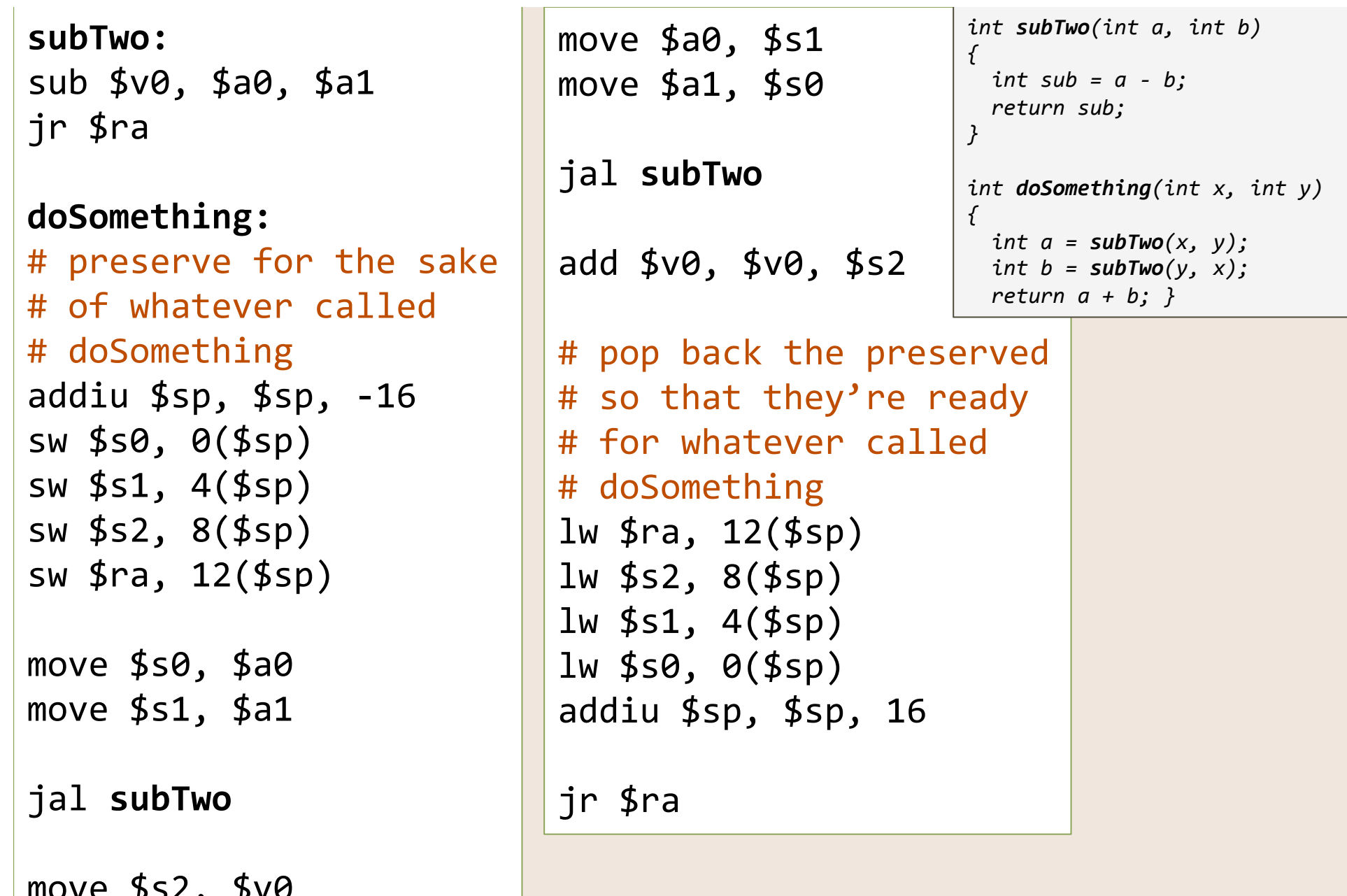

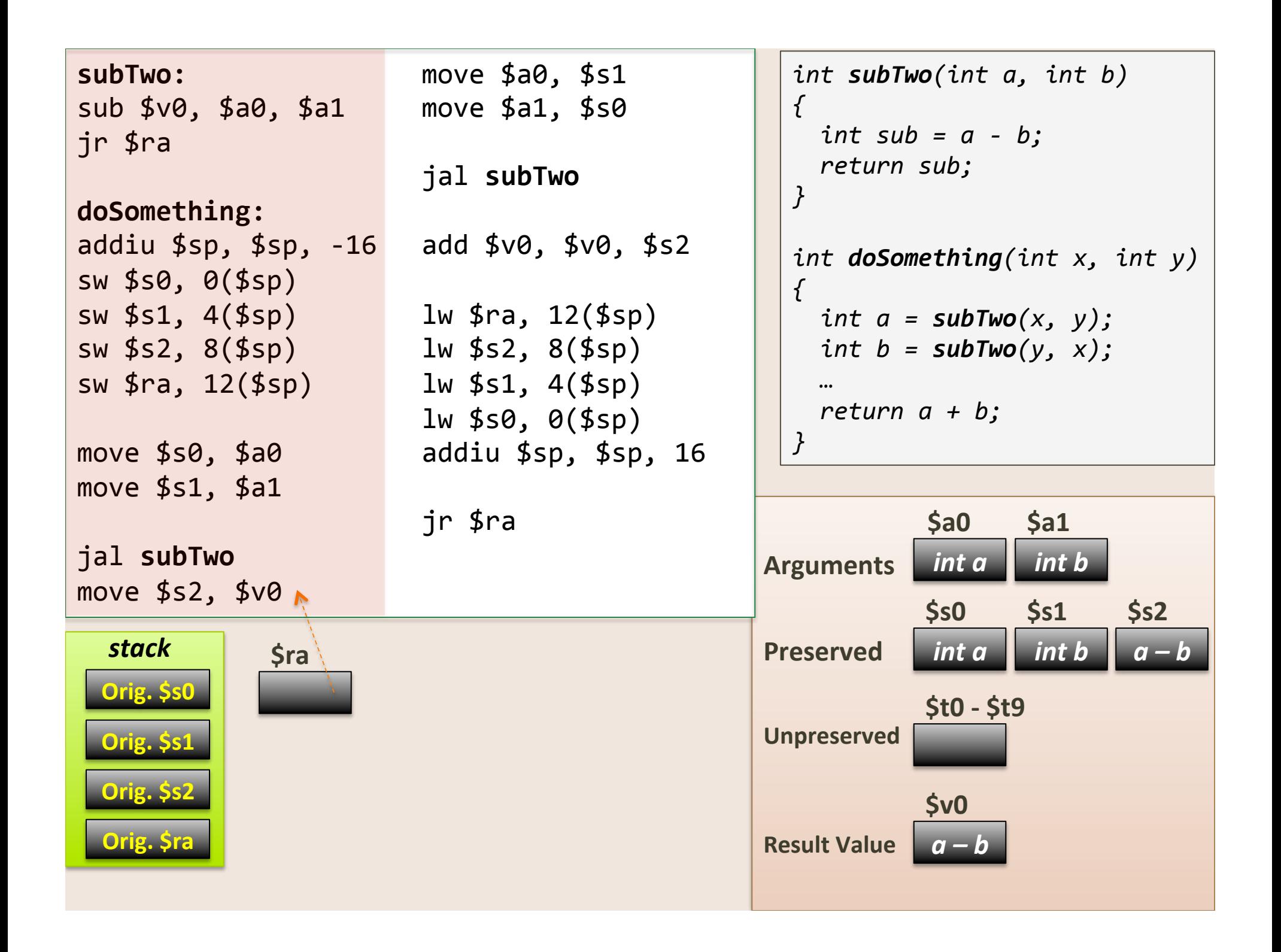

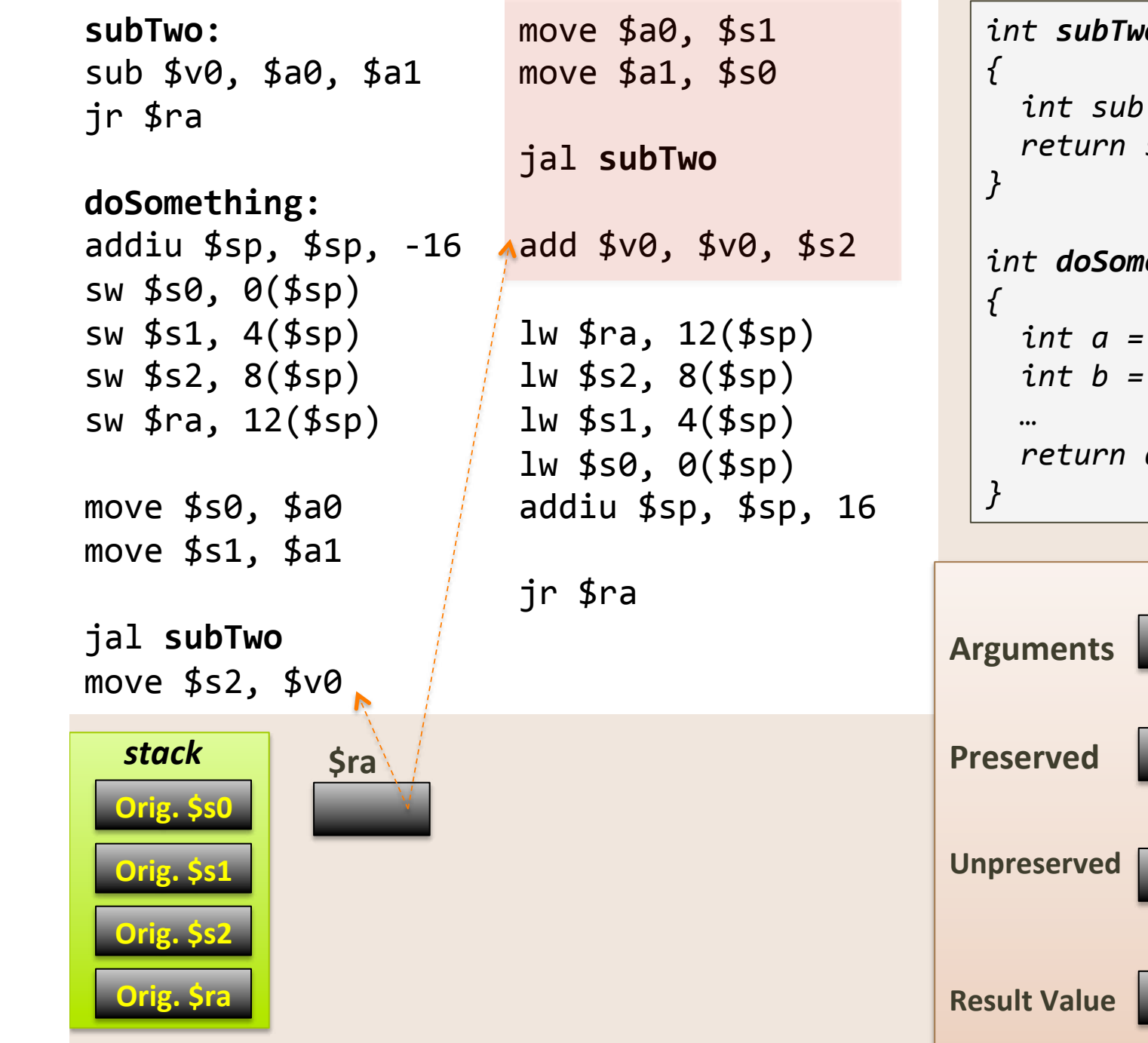

 $int$  subTwo(int  $a$ , int  $b$ )  $int sub = a - b$ ; return sub; int doSomething(int  $x$ , int  $y$ ) int  $a = subTwo(x, y);$ int  $b = subTwo(y, x)$ ; return  $a + b$ ;

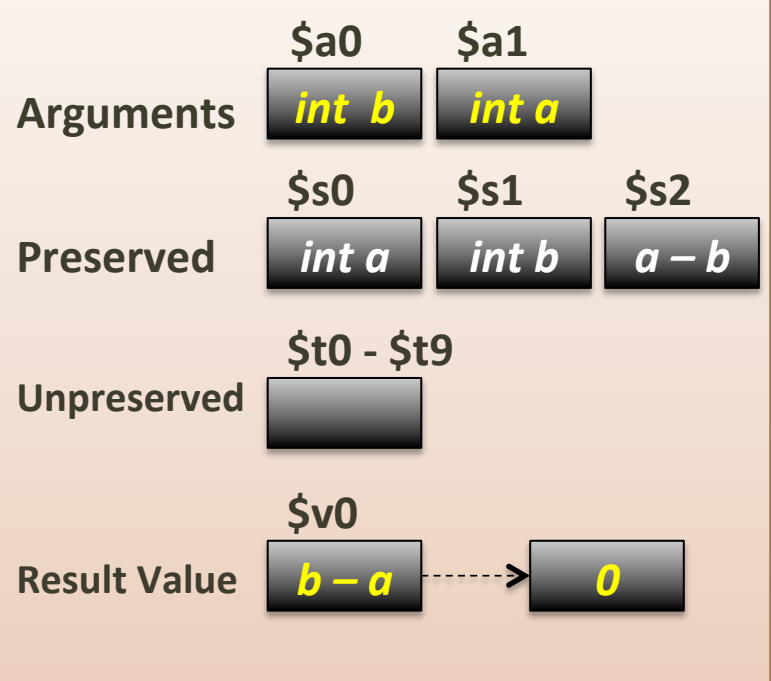

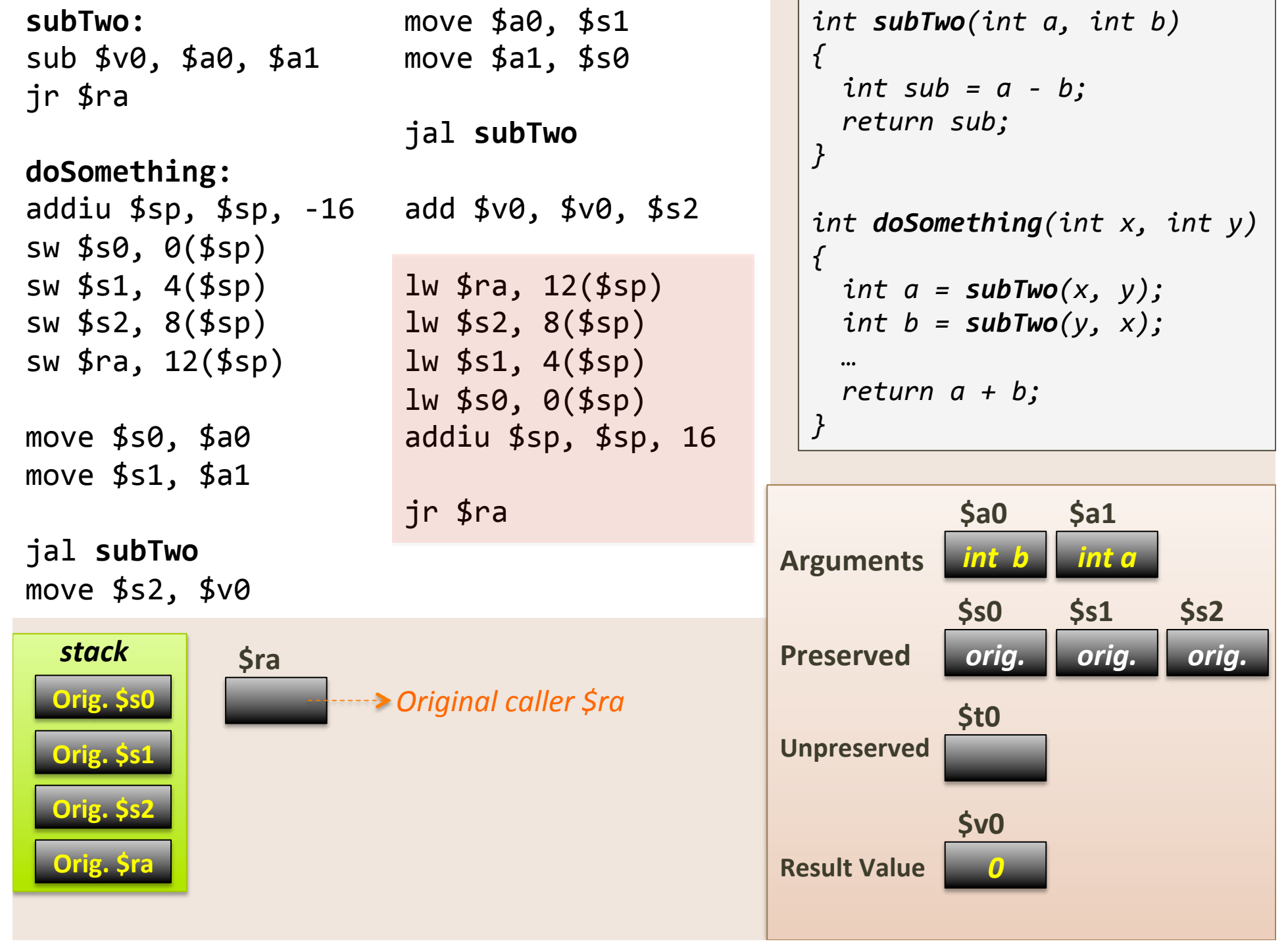

**Contract Contract Contract** 

## Lessons Learned

- We passed arguments into the functions using  $$a*$
- We used  $$s*$  to work out calculations in registers **that we wanted to preserve**, so we made sure to save them in the call stack
	- $-$  These var values DO need to live beyond a call
	- $-$  In the end, the original values were returned back
- We could use \$t\* to work out some calcs. in regs *that we did not need to preserve* 
	- These values DO NOT need to live beyond a function call
- We used  $$v*$  as regs. to return the value of the function

# **Another Example Using Recursion**

# **Recursive Functions**

- This same setup handles nested function calls and recursion
	- $-$  i.e. By saving  $$ra$  methodically on the stack
- Example: recursive fibonacci.asm

```
Recall the Fibonacci Series: 0, 1, 1, 2, 3, 5, 8, 13, etc...
                       fib(n) = fib(n - 1) + fib(n - 2)
```

```
In C/C++, we might write the recursive function as:
        int fib(int n)
        {	
            if (n == 0)
             return (0);
Base cases else
                if (n == 1)return (1);
                else		
                    return (fib(n-1) + fib(n-2));
        }
```
- We'll need at least 3 registers to keep track of:
	- $-$  The (single) input to the call, i.e. var **n**
	- $-$  The output (or partial output) to the call
	- $-$  The value of **\$ra** (since this is a recursive function)
- We'll use  $$s*$  registers b/c we need to preserve these vars/regs. beyond the function call

If we make  $$s0 = n$  and  $$s1 = fib(n - 1)$ 

- Then we need to save  $$s0, $s1$  and  $$ra$  on the stack in the "fibonnaci" function
	- $-$  So that we do not corrupt/lose what's already in these regs

11/7/18 **Matni, CS64, Fa18** 19 **Matni, CS64, Fa18** 19

- So, we start off in the **main:** portion  $-$  **n** is our argument into the function, so it's in **\$a0**
- We'll put our number (example: 7) in \$a0 and then call the function "fibonacci"
	- $-$  i.e.  $1i$  \$a0, 7 jal fibonacci

### recursive fibonacci.asm **Inside the function "fibonacci"**

- First: Check for the base cases
	- $-$  Is **n** (\$a0) equal to 0 or 1?
	- Branch accordingly

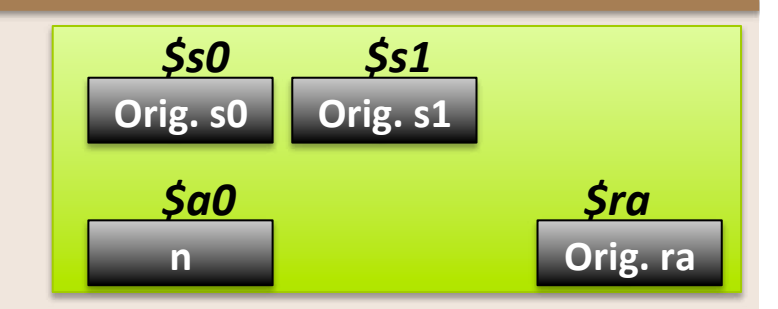

- Next: Do the recursion --- but first...! We need to plan for 3 words in the stack
	- $-$ \$sp = \$sp 12
	- $-$  **Push** 3 words in (i.e. 12 bytes)
	- $-$  The order by which you put them in does *not strictly* matter, *but* it makes more "organized" sense to *push \$s0, then \$s1, then \$ra*

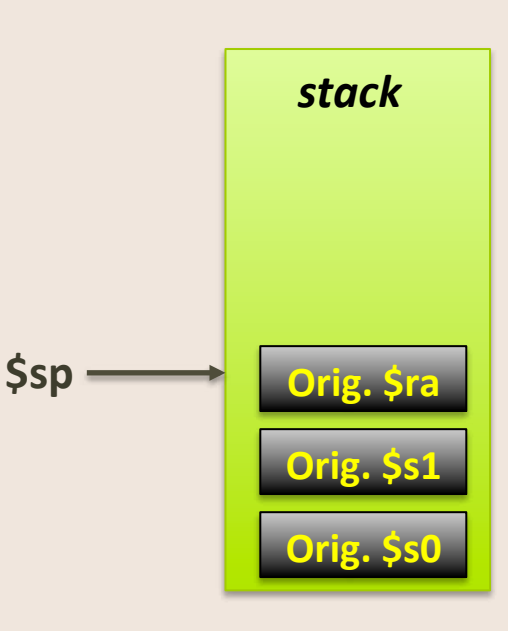

- Next: calculate  $fib(n-1)$ 
	- Call recursively & copy output (\$v0) in \$s1
- Next: calculate  $fib(n-2)$

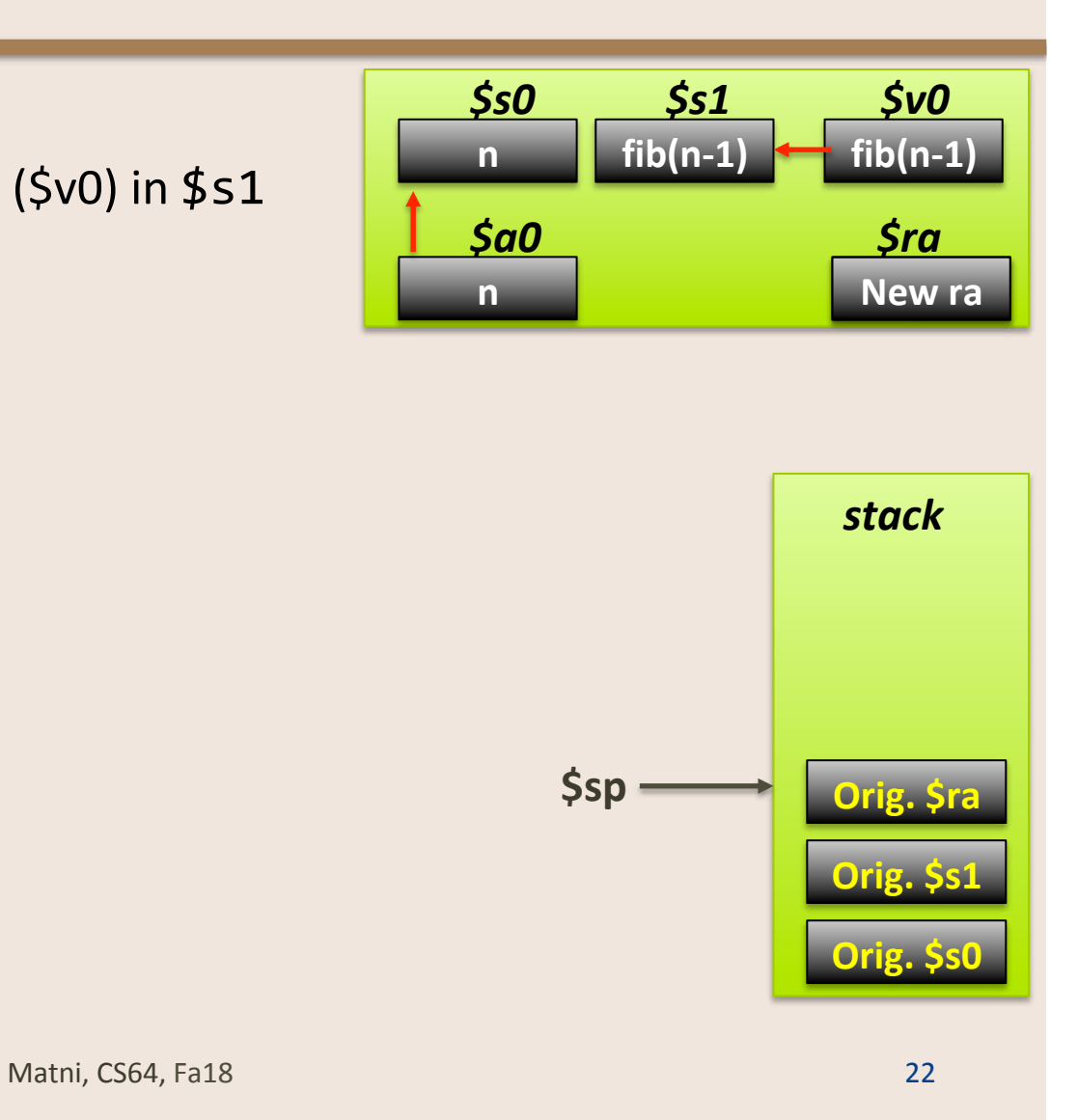

- Next: calculate  $fib(n-1)$ 
	- Call recursively & copy output (\$v0) in \$s1
- Next: calculate  $fib(n-2)$ 
	- $-$  Call recursively & add \$s1 to the output (\$v0)

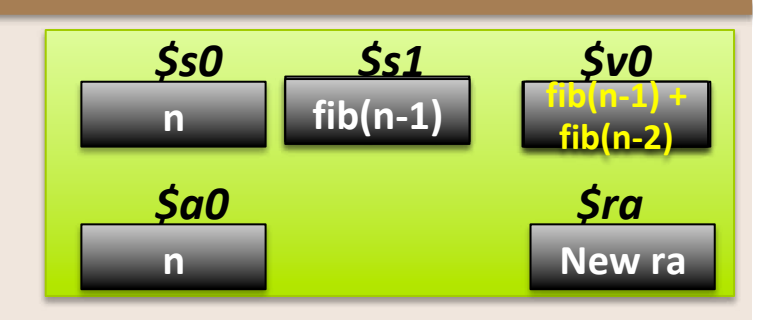

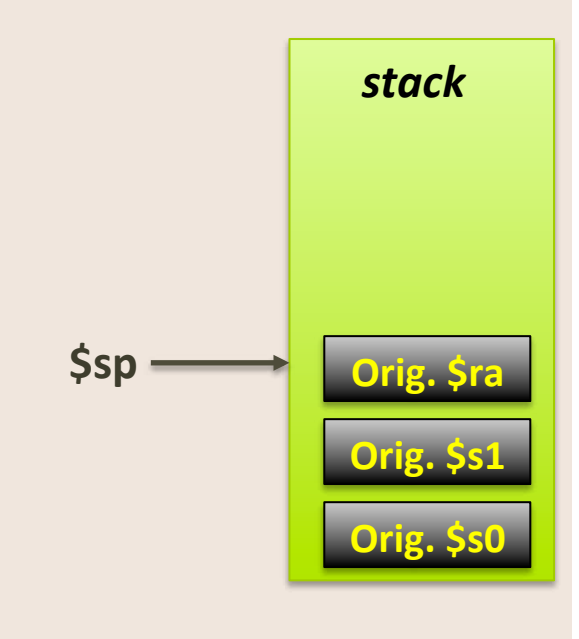

- Next: calculate  $fib(n-1)$ 
	- Call recursively & copy output (\$v0) in \$s1
- Next: calculate  $fib(n-2)$ 
	- $-$  Call recursively & add \$s1 to the output (\$v0)
- Next: restore registers
	- Pop the 3 words back to \$s0, \$s1, and \$ra
- Next: return to caller (i.e. main)
	- Issue a **jr \$ra** instruction
- Note how when we leave the function and go back to the "callee" (main), we did not disturb what was in the registers previously
- And now we have our output where it should **be, in \$v0** 24

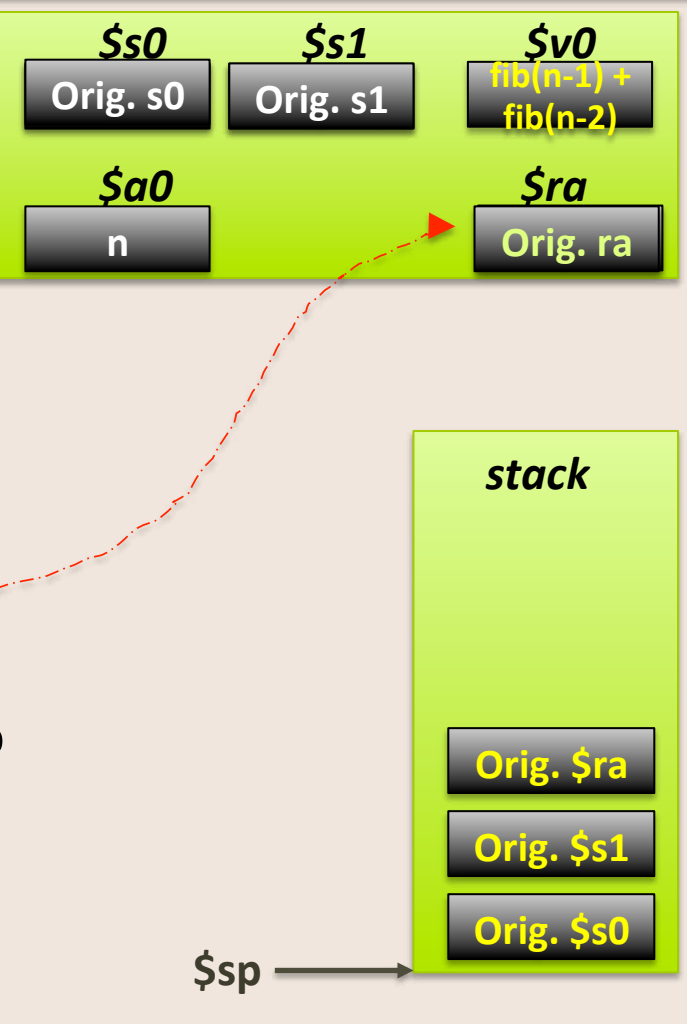

# A Closer Look at the Code

• Open **recursive\_fibonacci.asm**

# Tail Recursion

- Check out the demo file **tail\_recursive\_factorial.asm** at home
- What's special about the *tail recursive functions* (see example)?
	- $-$  Where the recursive call is the very last thing in the function.
	- $-$  With the right optimization, it can use a constant stack space **(no need to keep saving \$ra over and over – it's more efficient)**

```
int TRFac(int n, int accum)
{	
    if (n == 0)	 	return	accum;	
    else		
        return TRFac(n - 1, n * accum);
}
```
**For example, if you said: TRFac(4, 1)** 

Then the program would **return**:  $TRFac(3, 4)$ , then return TRFac $(2, 12)$ , then return  $TRFac(1, 24)$ , then return TRFac(0, 24), then, since  $n = 0$ , **It would return 24** 

## Your To-Dos

- Again, MAKE SURE you've read the **MIPS Calling Convention PDF** from our class website
- Go over the **fibonnaci.asm** and tail recursive factorial.asm programs
- Next week: Intro to Digital Logic (on Wed., 'cuz we don't have class on Mon.!!!!)

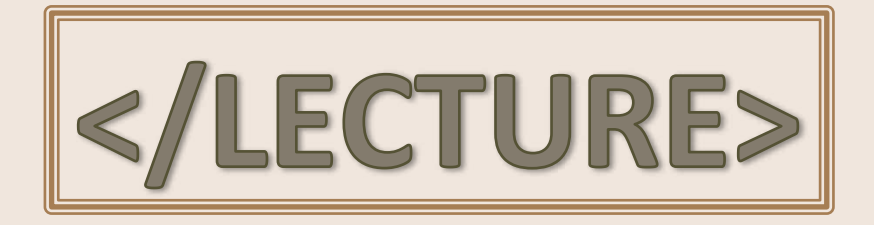